## 会員メニューでのカード残高確認方法

## ■会員登録済の場合

会員番号と会員登録時に設定されたパスワードを入力することでカード残高が表示されます。

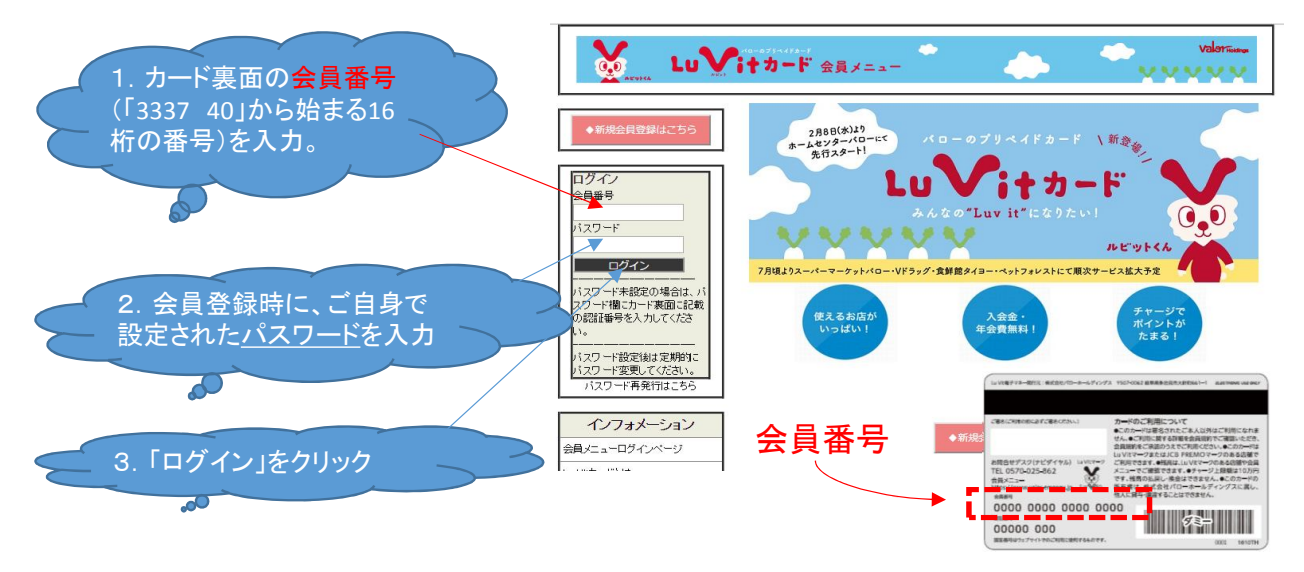

## ■会員登録されていない場合

会員番号とカード裏面に記載の認証番号を入力することでカード残高が表示されます。

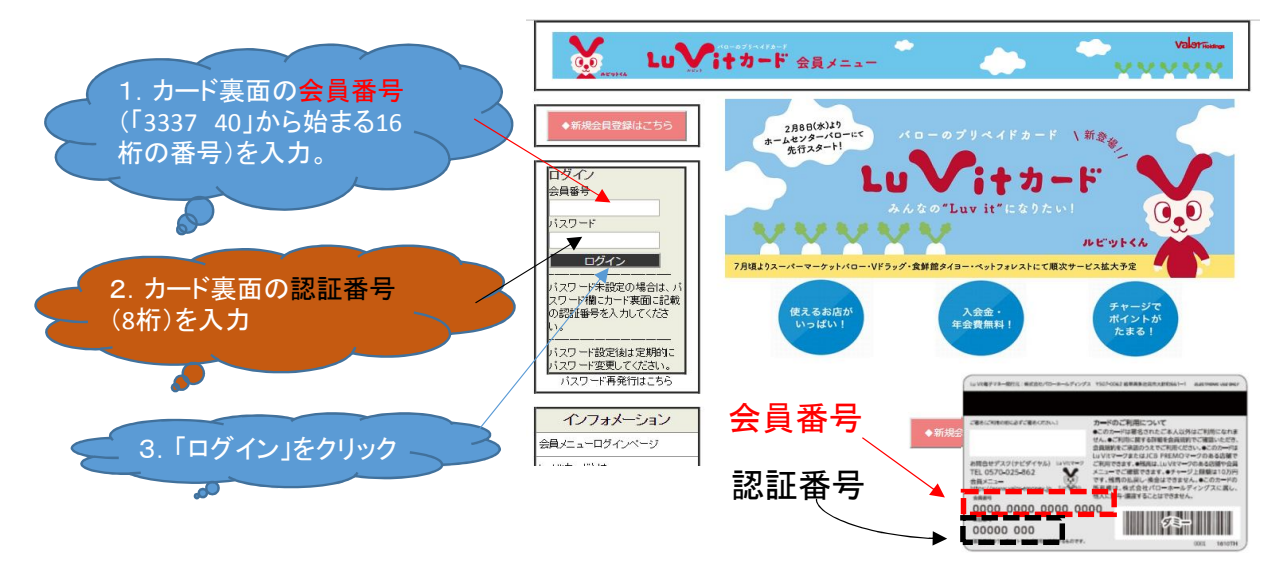